# Name:

# **Python Activity 21a: List Comprehensions**

*Very common actions, like making a simple list, have some shortcuts in python.*

#### **Learning Objectives**

Students will be able to:

*Content:*

• Define a **list comprehension**

• Describe the key pieces of constructing a list comprehension

*Process:*

- Write code to construct lists using list comprehensions with **mapping** and **filtering**
- Convert multi-line list construction loops into one-line list comprehensions.

## **Prior Knowledge**

• Python concepts: lists, for-each loops, conditionals, range()

# **Critical Thinking Questions:**

1. Examine the sample code that converts a list of US Dollar amounts to British pound.

```
Sample Code
0 monies = [1.22, 5.50, 3]
1 gbp = []
2 for usd in monies:
3 gbp += [usd*0.9]
```
a. What is the accumulator variable? What is the looping variable?

What is the sequence we're looping over?

- b. What part of the code converts the values of monies from USD to GBP?
- c. What is being added to the accumulator variable?
- d. What are the elements of the list, gbp, at the end of this code?

2. The following code below results in *identical outcomes* as the above Sample Code:

```
\bullet a. What is the accumulator variable?
           What is the looping variable?
           What is the sequence we're looping over?
    b. What part of the code converts the values of monies from USD to GBP? 
  c. What is being added to the accumulator variable?
    0 monies = [1.22, 5.50, 3]
    1 gbp = [ usd*0.9 for usd in monies ]
```
 $\mathcal{L}_\text{max} = \frac{1}{2} \sum_{i=1}^n \mathcal{L}_\text{max} = \frac{1}{2} \sum_{i=1}^n \mathcal{L}_\text{max} = \frac{1}{2} \sum_{i=1}^n \mathcal{L}_\text{max} = \frac{1}{2} \sum_{i=1}^n \mathcal{L}_\text{max} = \frac{1}{2} \sum_{i=1}^n \mathcal{L}_\text{max} = \frac{1}{2} \sum_{i=1}^n \mathcal{L}_\text{max} = \frac{1}{2} \sum_{i=1}^n \mathcal{L}_\text{max} = \frac{1}{2} \sum_{i=$ 

- d. What are the elements of the list, gbp, at the end of this code?
- e. How do we know that gbp is a list? (Hint: What punctuation typically indicates lists?)

 $\mathcal{L}_\text{max} = \frac{1}{2} \sum_{i=1}^n \mathcal{L}_\text{max}(\mathbf{z}_i - \mathbf{z}_i)$ 

**FYI:** *List Comprehensions* provide a concise way to create & manipulate lists and are particularly useful for two of the common patterns we see when using lists and loops. One of these patterns is *mapping* in which we iterate over a list and return a new list that results from *performing an operation on each element* of the original list, as in the example above.

 $\mathcal{L}_\text{max} = \frac{1}{2} \sum_{i=1}^n \mathcal{L}_\text{max} = \frac{1}{2} \sum_{i=1}^n \mathcal{L}_\text{max} = \frac{1}{2} \sum_{i=1}^n \mathcal{L}_\text{max} = \frac{1}{2} \sum_{i=1}^n \mathcal{L}_\text{max} = \frac{1}{2} \sum_{i=1}^n \mathcal{L}_\text{max} = \frac{1}{2} \sum_{i=1}^n \mathcal{L}_\text{max} = \frac{1}{2} \sum_{i=1}^n \mathcal{L}_\text{max} = \frac{1}{2} \sum_{i=$ 

3. Examine the sample code below which also uses a list comprehension:

**Sample Code** 0 words **=** ["short", "petite", "loooooong", "puny"] 1 longer = [wd **for** wd in words if len(wd)  $> 6$  ]

a. What differs in this list comprehension that we did not have in the previous USD/GBP example?

**\_\_\_\_\_\_\_\_\_\_\_\_\_\_\_\_\_\_\_\_\_\_\_\_\_\_\_\_\_\_\_\_\_\_\_\_\_\_\_\_\_\_\_\_\_\_\_\_\_\_\_\_\_\_\_\_\_\_\_\_\_\_\_\_\_\_\_\_\_\_\_**

**\_\_\_\_\_\_\_\_\_\_\_\_\_\_\_\_\_\_\_\_\_\_\_\_\_\_\_\_\_\_\_\_\_\_\_\_\_\_\_\_\_\_\_\_\_\_\_\_\_\_\_\_\_\_\_\_\_\_\_\_\_\_\_\_\_\_\_\_\_\_\_**

**\_\_\_\_\_\_\_\_\_\_\_\_\_\_\_\_\_\_\_\_\_\_\_\_\_\_\_\_\_\_\_\_\_\_\_\_\_\_\_\_\_\_\_\_\_\_\_\_\_\_\_\_\_\_\_\_\_\_\_\_\_\_\_\_\_\_\_\_\_\_\_**

**\_\_\_\_\_\_\_\_\_\_\_\_\_\_\_\_\_\_\_\_\_\_\_\_\_\_\_\_\_\_\_\_\_\_\_\_\_\_\_\_\_\_\_\_\_\_\_\_\_\_\_\_\_\_\_\_\_\_\_\_\_\_\_\_\_\_\_\_\_\_\_**

 $\_$  , and the contribution of the contribution of  $\mathcal{L}_\mathcal{A}$  , and the contribution of  $\mathcal{L}_\mathcal{A}$ 

 $\mathcal{L}_\text{max} = \frac{1}{2} \sum_{i=1}^n \mathcal{L}_\text{max} = \frac{1}{2} \sum_{i=1}^n \mathcal{L}_\text{max} = \frac{1}{2} \sum_{i=1}^n \mathcal{L}_\text{max} = \frac{1}{2} \sum_{i=1}^n \mathcal{L}_\text{max} = \frac{1}{2} \sum_{i=1}^n \mathcal{L}_\text{max} = \frac{1}{2} \sum_{i=1}^n \mathcal{L}_\text{max} = \frac{1}{2} \sum_{i=1}^n \mathcal{L}_\text{max} = \frac{1}{2} \sum_{i=$ 

- b. What does the variable wd represent in this code?
- c. What does the code if len(wd)  $> 6$  do?
- d. Why is this line of code enclosed in square brackets?
- e. When this code completes execution, ['loooooong'] is stored in the longer variable. Why might this be?:
- f. Write code to create a list that contains only words that begin with the letter 'p'. Use a list comprehension:

**FYI:** A second common pattern that we often use a list comprehension for is *filtering* in which we iterate over a list and return a new list that results from *keeping only elements of the original list that satisfy some condition*, as in the example above.

**FYI:** You can imagine visually breaking down the syntax of a list comprehension as follows: result list = [  $\langle$ transform>  $\langle$ iteration>  $\langle$ boolean conditional> ] The Boolean conditional works as a filter and may be omitted. Likewise, the transformation may not actually change the value.

4. Examine the following code:

```
0 test_str = "Hello 12345 World"
1 new_lst = []
2 for x in test_str:
3 if x in "1234567890":
4 new_lst += [x]
```
- a. What does the code on line 3 do?
- b. What will new lst contain when this code completes execution?
- c. Is this an example of **mapping** or **filtering**?
- d. Construct a list comprehension that accomplishes the same tasks as this example code:

 $\mathcal{L}_\text{max} = \frac{1}{2} \sum_{i=1}^n \mathcal{L}_\text{max} = \frac{1}{2} \sum_{i=1}^n \mathcal{L}_\text{max} = \frac{1}{2} \sum_{i=1}^n \mathcal{L}_\text{max} = \frac{1}{2} \sum_{i=1}^n \mathcal{L}_\text{max} = \frac{1}{2} \sum_{i=1}^n \mathcal{L}_\text{max} = \frac{1}{2} \sum_{i=1}^n \mathcal{L}_\text{max} = \frac{1}{2} \sum_{i=1}^n \mathcal{L}_\text{max} = \frac{1}{2} \sum_{i=$ 

 $\mathcal{L}_\text{max} = \frac{1}{2} \sum_{i=1}^n \mathcal{L}_\text{max} = \frac{1}{2} \sum_{i=1}^n \mathcal{L}_\text{max} = \frac{1}{2} \sum_{i=1}^n \mathcal{L}_\text{max} = \frac{1}{2} \sum_{i=1}^n \mathcal{L}_\text{max} = \frac{1}{2} \sum_{i=1}^n \mathcal{L}_\text{max} = \frac{1}{2} \sum_{i=1}^n \mathcal{L}_\text{max} = \frac{1}{2} \sum_{i=1}^n \mathcal{L}_\text{max} = \frac{1}{2} \sum_{i=$ 

 $\mathcal{L}_\text{max} = \frac{1}{2} \sum_{i=1}^n \mathcal{L}_\text{max} = \frac{1}{2} \sum_{i=1}^n \mathcal{L}_\text{max} = \frac{1}{2} \sum_{i=1}^n \mathcal{L}_\text{max} = \frac{1}{2} \sum_{i=1}^n \mathcal{L}_\text{max} = \frac{1}{2} \sum_{i=1}^n \mathcal{L}_\text{max} = \frac{1}{2} \sum_{i=1}^n \mathcal{L}_\text{max} = \frac{1}{2} \sum_{i=1}^n \mathcal{L}_\text{max} = \frac{1}{2} \sum_{i=$  $\mathcal{L}_\text{max} = \frac{1}{2} \sum_{i=1}^n \mathcal{L}_\text{max} = \frac{1}{2} \sum_{i=1}^n \mathcal{L}_\text{max} = \frac{1}{2} \sum_{i=1}^n \mathcal{L}_\text{max} = \frac{1}{2} \sum_{i=1}^n \mathcal{L}_\text{max} = \frac{1}{2} \sum_{i=1}^n \mathcal{L}_\text{max} = \frac{1}{2} \sum_{i=1}^n \mathcal{L}_\text{max} = \frac{1}{2} \sum_{i=1}^n \mathcal{L}_\text{max} = \frac{1}{2} \sum_{i=$ 

5. Examine the following code from an interactive Python session:

```
0 >>> def has sub(word, substring):
1 ... return substring in word
2 >>> names = ['pixel','sally','wally','artie','jerry']
3 >>> similar = \left[ \text{ dog for dog in names if has sub(dog, 'lly') } \right]4 >>> similar
5 ['sally', 'wally']
```
a. When we call has  $sub(dog, 'lly')$  on line 3, what does the function return?

**O** b. Construct a list comprehension that accomplishes the same tasks as this example code, but without the function has  $\text{sub}(...):$ 

 $\_$  , and the contribution of the contribution of  $\mathcal{L}_\mathcal{A}$  , and the contribution of  $\mathcal{L}_\mathcal{A}$ 

 $\mathcal{L}_\text{max} = \frac{1}{2} \sum_{i=1}^n \mathcal{L}_\text{max} = \frac{1}{2} \sum_{i=1}^n \mathcal{L}_\text{max} = \frac{1}{2} \sum_{i=1}^n \mathcal{L}_\text{max} = \frac{1}{2} \sum_{i=1}^n \mathcal{L}_\text{max} = \frac{1}{2} \sum_{i=1}^n \mathcal{L}_\text{max} = \frac{1}{2} \sum_{i=1}^n \mathcal{L}_\text{max} = \frac{1}{2} \sum_{i=1}^n \mathcal{L}_\text{max} = \frac{1}{2} \sum_{i=$ 

 $\_$  , and the contribution of the contribution of  $\mathcal{L}_\mathcal{A}$  , and the contribution of  $\mathcal{L}_\mathcal{A}$ 

### **Application Questions: Use the Python Interpreter to check your work**

- 1. Write a list comprehension to make a copy of the list, my lst:
- 2. Write a list comprehension to create a list of all numbers between 0 and 10 (*Hint*: range(..)):

 $\mathcal{L}_\mathcal{L} = \{ \mathcal{L}_\mathcal{L} = \{ \mathcal{L}_\mathcal{L} = \{ \mathcal{L}_\mathcal{L} = \{ \mathcal{L}_\mathcal{L} = \{ \mathcal{L}_\mathcal{L} = \{ \mathcal{L}_\mathcal{L} = \{ \mathcal{L}_\mathcal{L} = \{ \mathcal{L}_\mathcal{L} = \{ \mathcal{L}_\mathcal{L} = \{ \mathcal{L}_\mathcal{L} = \{ \mathcal{L}_\mathcal{L} = \{ \mathcal{L}_\mathcal{L} = \{ \mathcal{L}_\mathcal{L} = \{ \mathcal{L}_\mathcal{$ 

 $\_$  , and the set of the set of the set of the set of the set of the set of the set of the set of the set of the set of the set of the set of the set of the set of the set of the set of the set of the set of the set of th  $\mathcal{L}_\mathcal{L} = \{ \mathcal{L}_\mathcal{L} = \{ \mathcal{L}_\mathcal{L} = \{ \mathcal{L}_\mathcal{L} = \{ \mathcal{L}_\mathcal{L} = \{ \mathcal{L}_\mathcal{L} = \{ \mathcal{L}_\mathcal{L} = \{ \mathcal{L}_\mathcal{L} = \{ \mathcal{L}_\mathcal{L} = \{ \mathcal{L}_\mathcal{L} = \{ \mathcal{L}_\mathcal{L} = \{ \mathcal{L}_\mathcal{L} = \{ \mathcal{L}_\mathcal{L} = \{ \mathcal{L}_\mathcal{L} = \{ \mathcal{L}_\mathcal{$ 

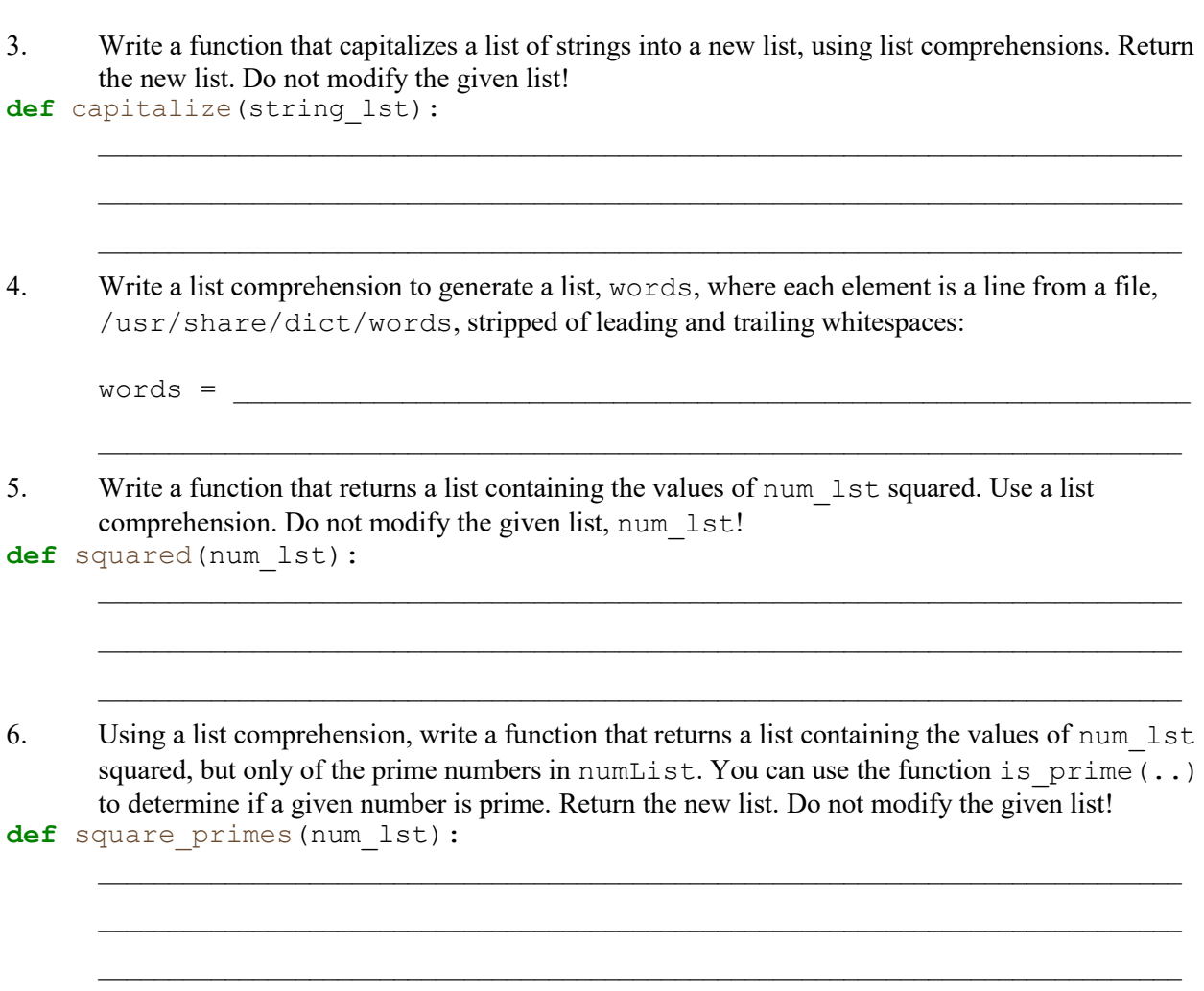

```
def is_prime(num):
     # returns True if num is a prime number, False if it isn't.
```